# **BLOCK : TASK MANAGER**

# **ESCAPE ROOM CHALLENGE**

The task manager functions as a finite state machine which switches between different tasks/states. It is used to send commands to specific blocks to perform a certain task based on the status sent in by that block. It communicates with the other blocks via the World model.

#### **INITIALIZATION**:

The path planner is given a command "Drive\_to\_door" while the drive controller and the preceptor are given a command "Execute" as a part of the initialization process.

### **EXECUTION**:

The high-level tasks "Drive\_to\_door", "Drive\_to\_exit", "Execute", "Idle" and "Disable" were given to appropriate blocks as shown below:

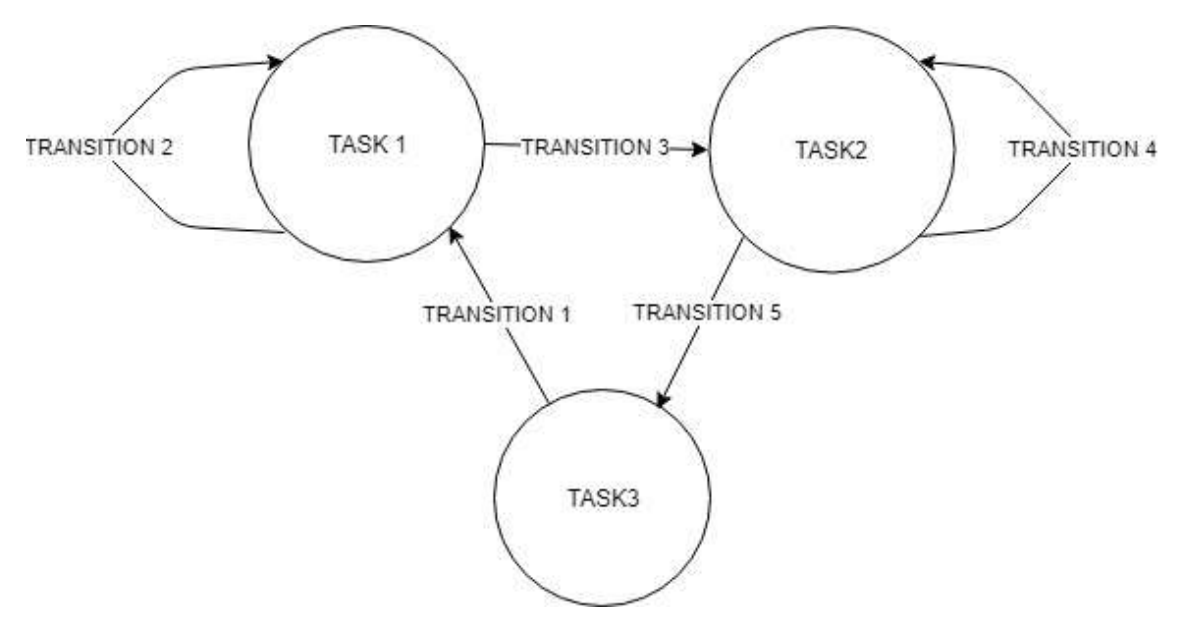

### **KEY :**

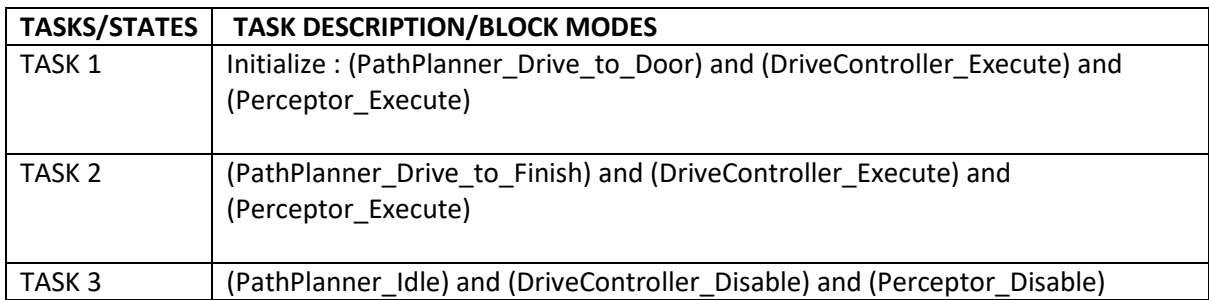

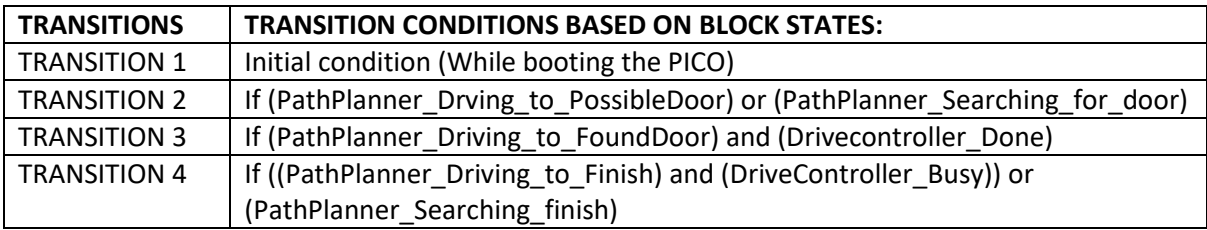

```
TRANSITION 5 If (PathPlanner_Driving_to_Finish) and (DriveController_Done)
```
### **TASK MANAGER FUNCTIONALITY :**

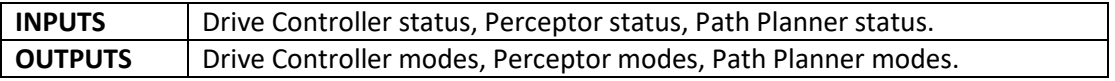

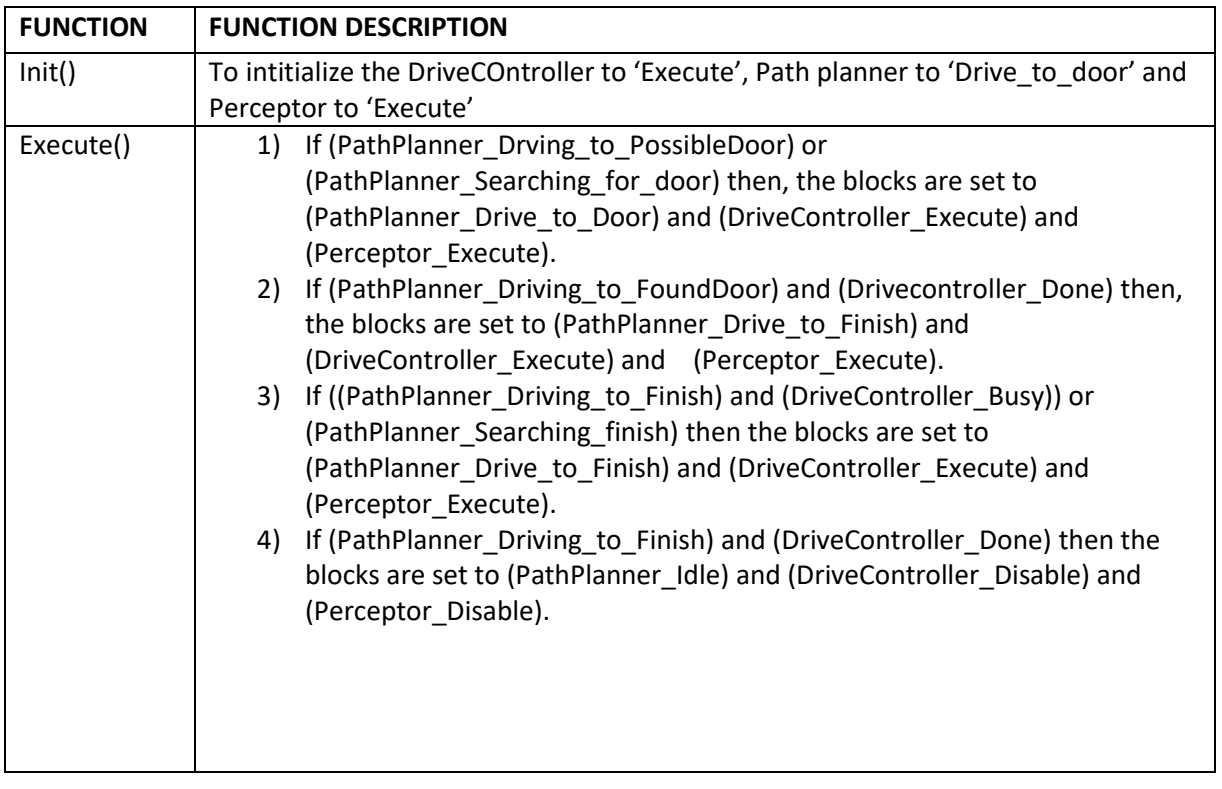

# **HOSPITAL ROOM CHALLENGE**

## **TASK MANAGER FLOW CHART :**

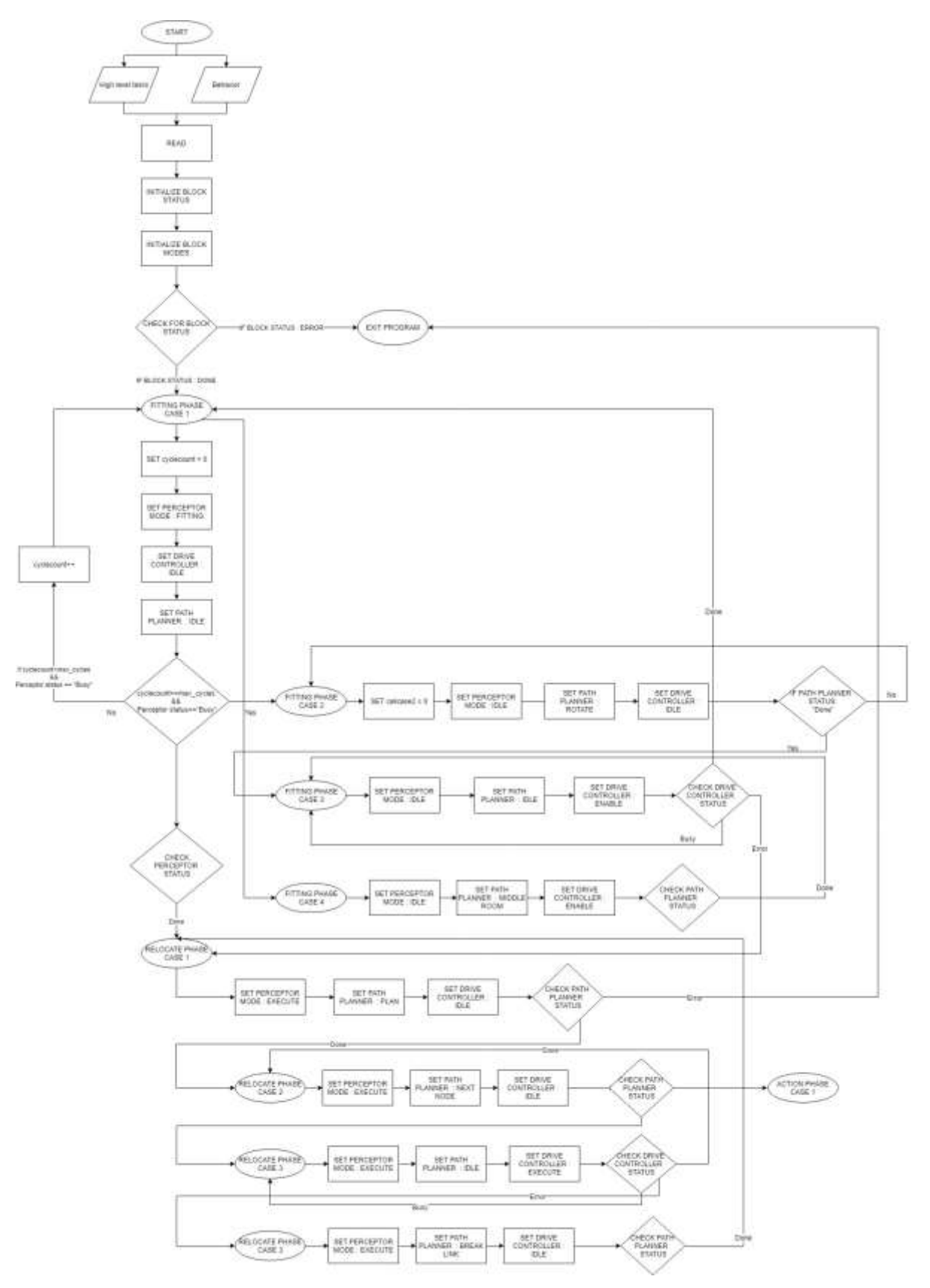

# **PHASES/TASKS :**

- 1. Initialize
- 2. Fitting
- 3. Relocate
- 4. Action

# **CASES UNDER EACH PHASE :**

## **1. INITIALIZE**

Case 1 :

- Init blockmodes of init values for all blocks
- Set blockstatusses to init values for all blocks
- Read and store high level tasks
- Read taskplanner behavior from file and store

# **2. FITTING**

Case 1 :

- Fit map at current position.

Case 2 :

- Set desired position of robot to rotate robot for fixed (configurable) angle.

Case 3 :

- Drive to location

Case 4 :

- Set desired position to middle of the room (optional, lower priority)

# **3. RELOCATE**

Case 1 :

- Calculate path to goal

Case 2 :

- Proceed along path, set new desired position

Case 3 :

- Drive to next node

Case 4 :

- Brake link between nodes

**4. ACTION**

### **DESCRIPTION OF CASES :**

**INITIALIZE PHASE :**

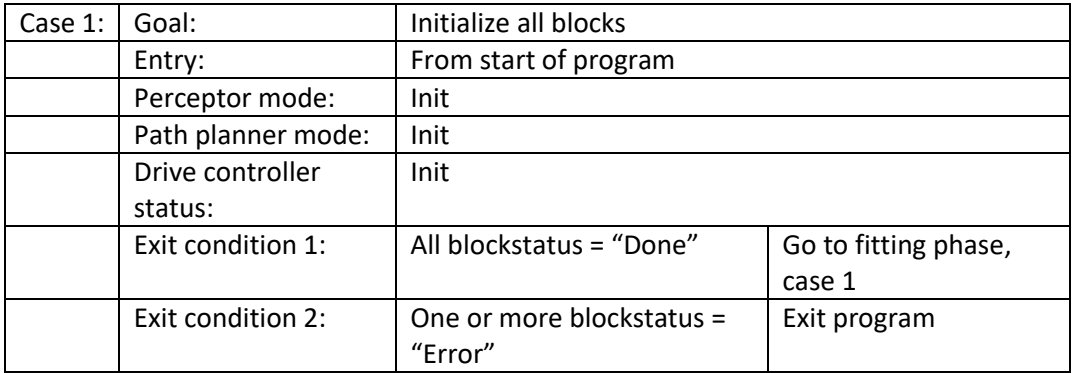

#### **FITTING PHASE :**

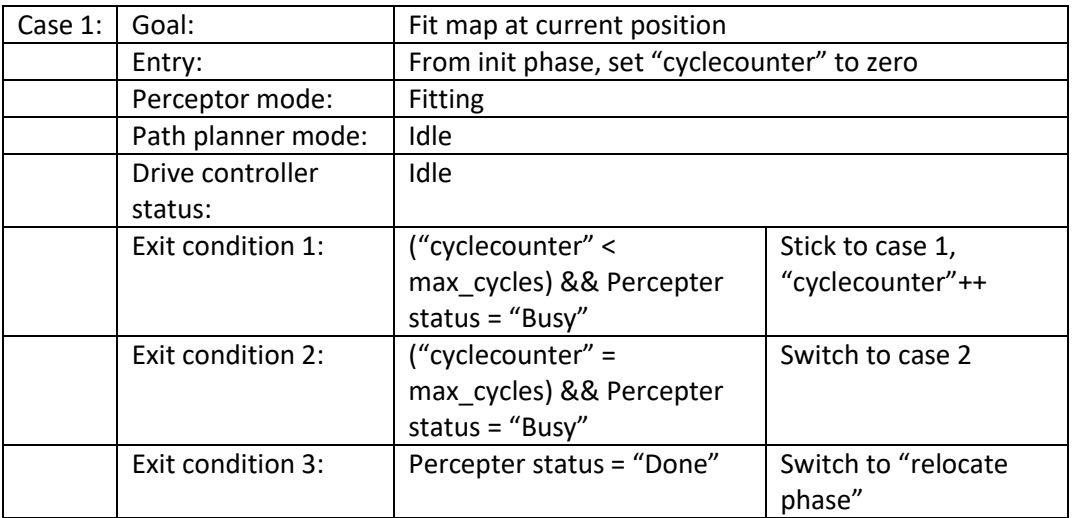

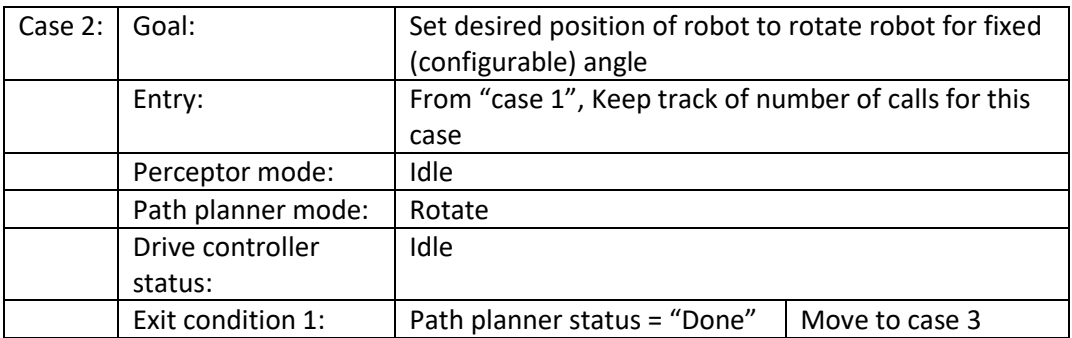

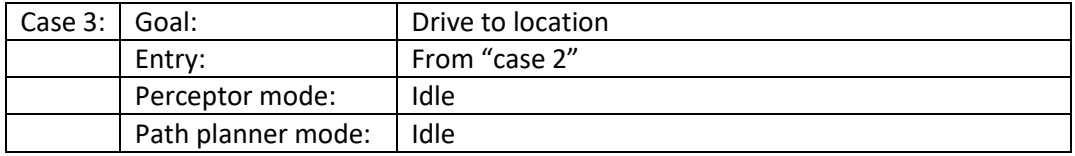

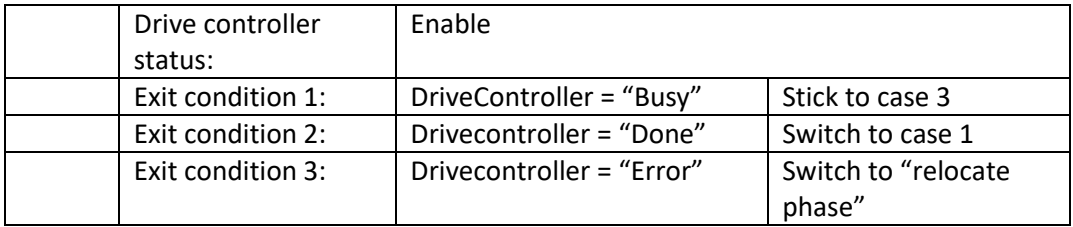

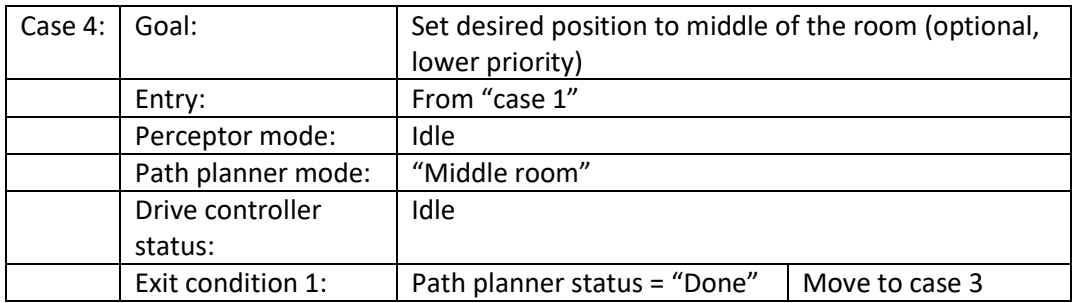

#### **RELOCATE PHASE :**

![](_page_5_Picture_259.jpeg)

![](_page_5_Picture_260.jpeg)

![](_page_5_Picture_261.jpeg)

![](_page_6_Picture_48.jpeg)

## **ACTION PHASE :**